Let's get creative using Tinkercad to create 3D diagrams!

Tinkercad is a 3D modelling and design tool. The video lesson at the link below will talk you though how to use the basic tools on Tinkercad to create a 3D maze. You will need the login information which was emailed to you before or over half term - this gives you the link you need to click on and the nickname to use to login to the site.

Video Lesson: <a href="https://classroom.thenational.academy/lessons/what-is-3d-modelling-68rp4d">https://classroom.thenational.academy/lessons/what-is-3d-modelling-68rp4d</a>

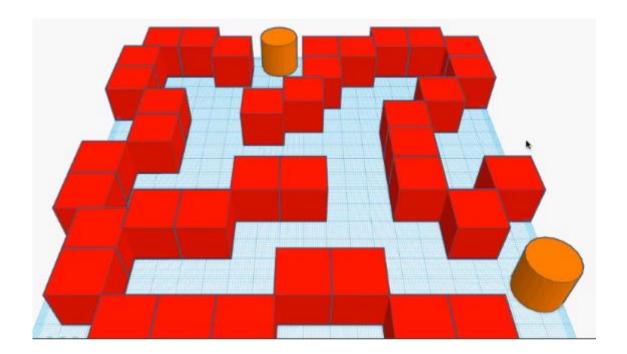